## **Erklärung der Einspielergebnisse bei Apparaten mit Gewinnmöglichkeit**

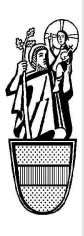

Vervielfältigung, Nachahmung und Veröffentlichung und elektronische Speicherung nur mit Genehmigung!

Form-Solutions E-Mail: info@form-solutions.de

Stadtverwaltung Werne Konrad-Adenauer-Platz 1

59368 Werne

#### **Hinweis**

Bitte füllen Sie für jeden Aufstellplatz ein gesondertes Formular aus und fügen für die genannten Abrechnungszeiträume Zählwerksausdrucke bei!

Objektnummer

### **1. Aufsteller/in**

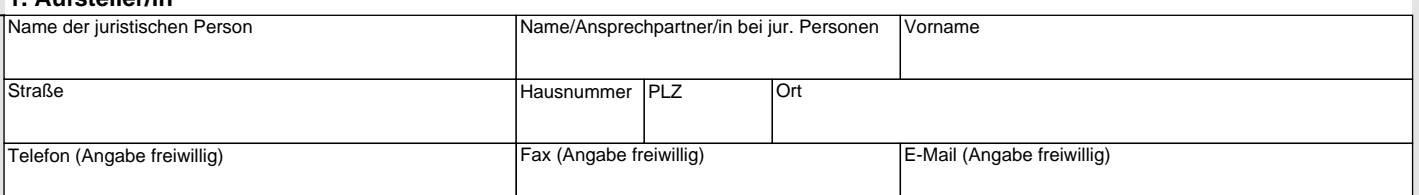

#### **2. Aufstellungsort**

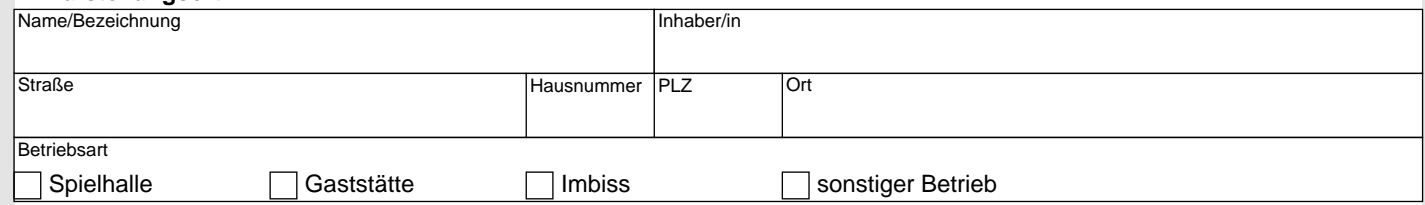

#### **3. Einspielergebnisse**

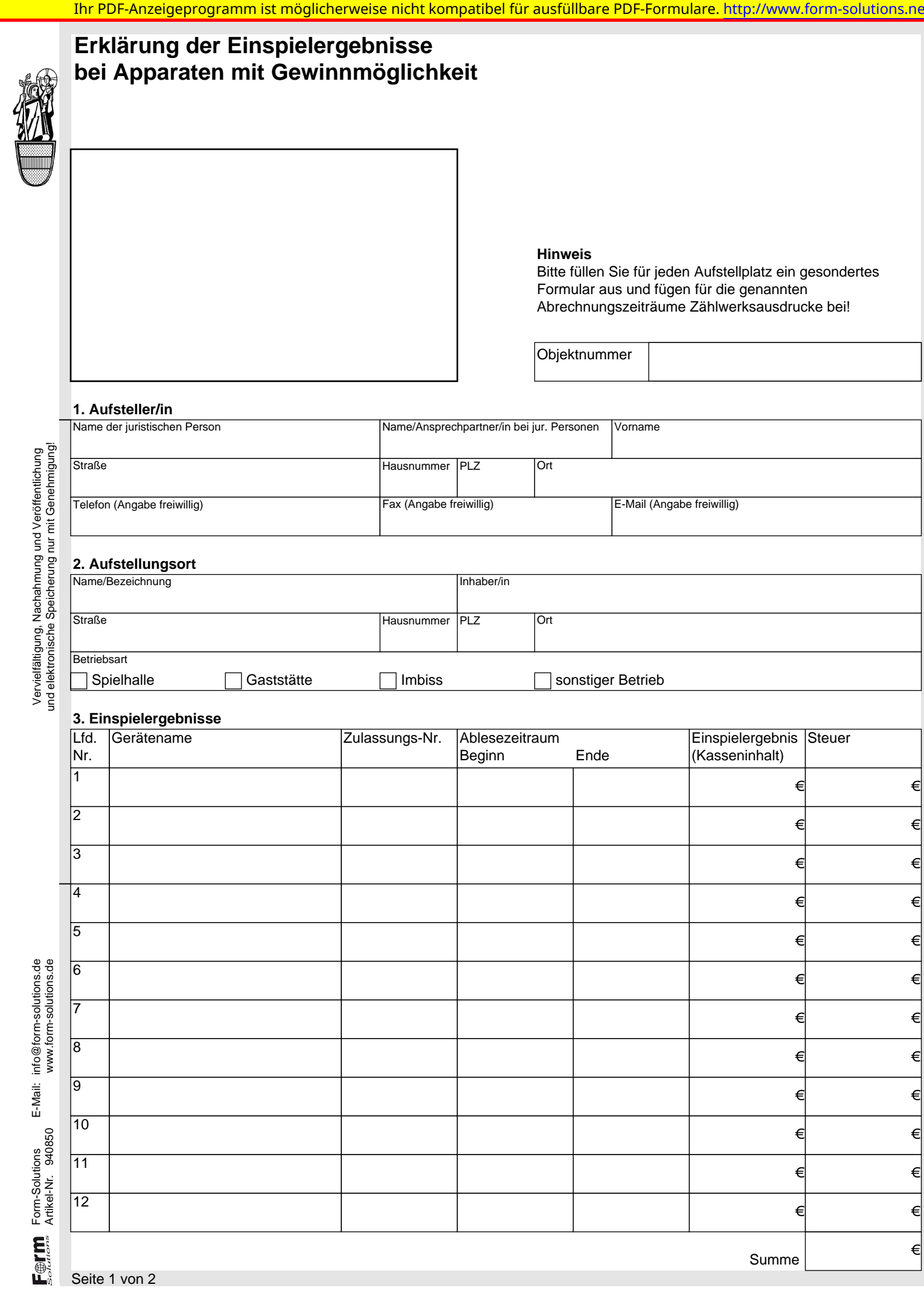

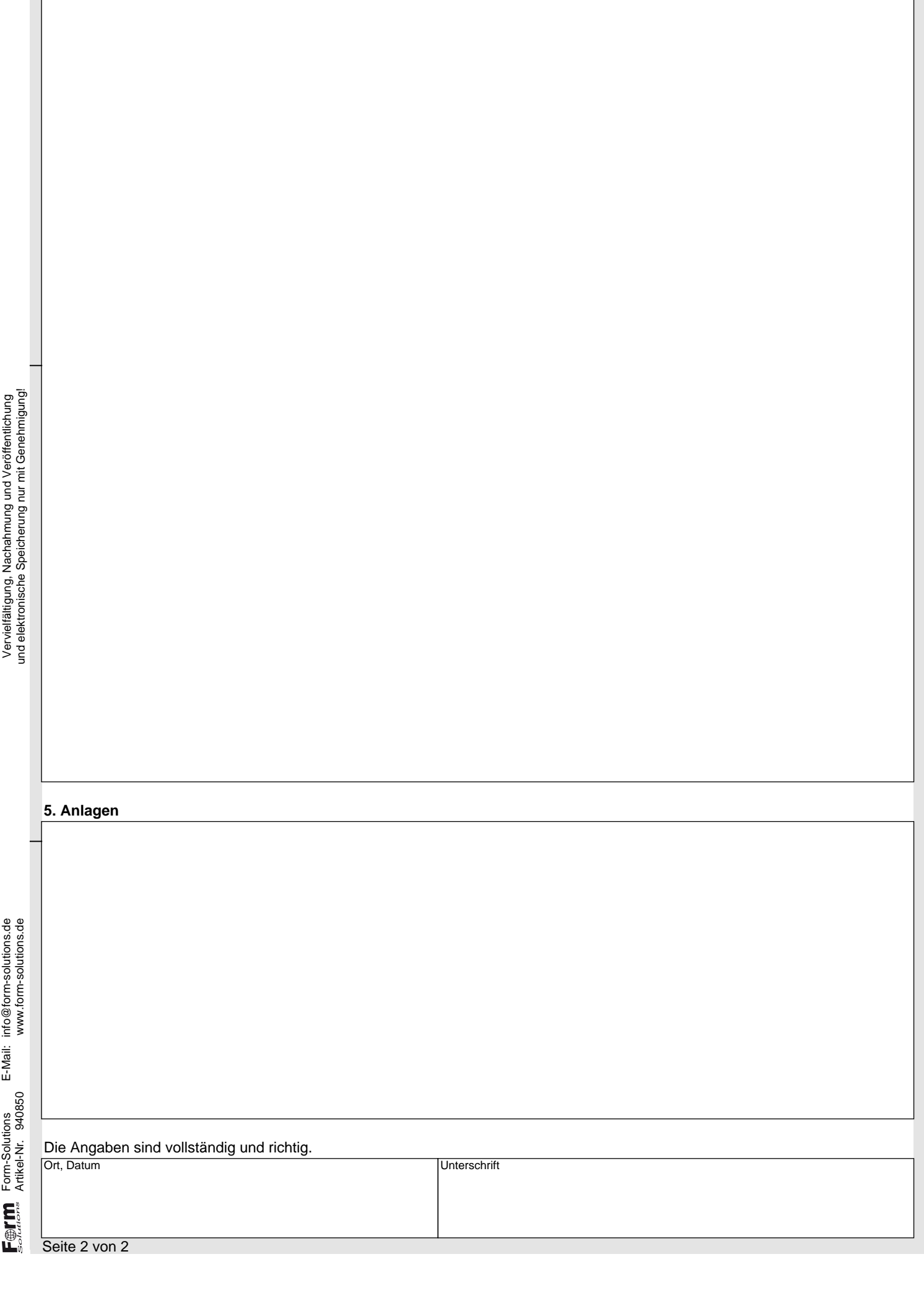

1

# **4. Ergänzungen/Bemerkungen**